# estpassport問題集

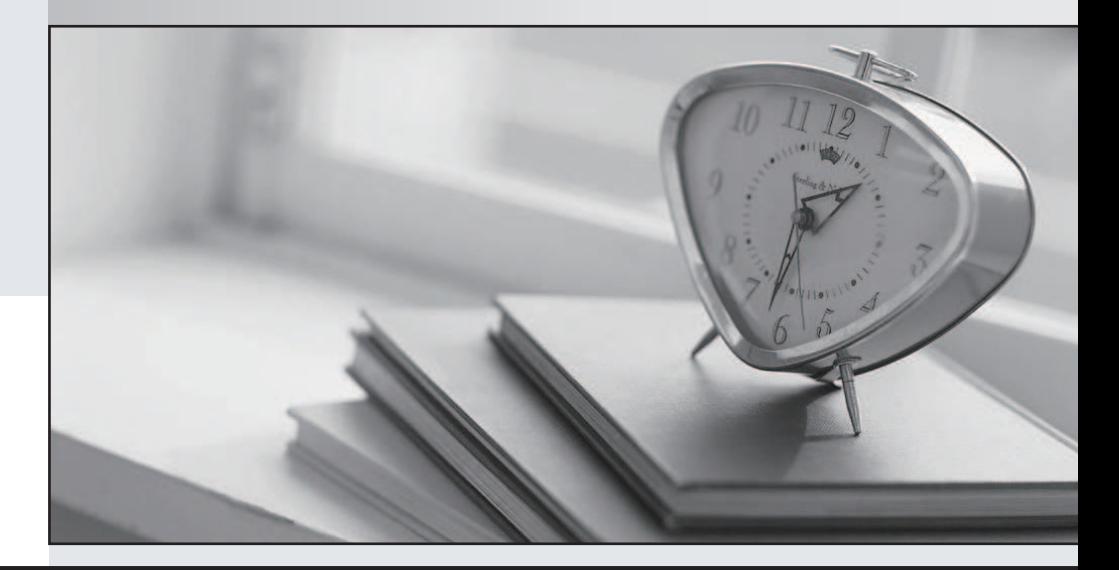

### 更に上のクオリティ 更に上のサービス

一年で無料進級することに提供する Http://www.testpassport.jp

#### **Exam** : **310-220**

## **Title** : Sun Certified Developer for Java Web Services

#### **Version** : DEMO

1. Which connection mode allows a JAX-RPC client to make a Web service method call and then continue processing inthe same thread, without waiting for a response?

A. call-back

B. solicit-response

C. request-response

D. non-blocking RPC Answer: D

2. Which three are true about JAX-RPC Web services? (Choose three.)

A. EJB based endpoints can use container-managed transactions.

B. Servlet-based endpoints can use container-managed transactions.

C. Client-initiated transactions are propagated to EJB based endpoints.

D. EJB based endpoints can programmatically demarcate transactions.

E. Client-initiated transactions are propagated to Servlet-based endpoints.

F. Servlet-based endpoints can programmatically demarcate transactions. Answer: ADF

3. When working with EJB based endpoints, which is true?

A. They must use JAAS.

B. They can use message handlers.

C. They must use message handlers.

D. They cannot use message handlers. Answer: B

4. A developer is given a WSDL for an existing Web service. What is the correct sequence of steps that should be taken to use that Web service?

A. parse the WSDL using JAXP, connect to the service using RMI, and then parse the XML using SAX

B. generate stubs and interfaces using JAXM, bind to the stubs, and then call methods on the interface

C. generate stubs and interfaces using JAX-RPC, bind to the stubs, and then call methods on the interface and the contract of the contract of the contract of the contract of the contract of the contract of the contract of the contract of the contract of the contract of the contract of the contract of the contract of

D. receive the service using RMI, parse the XML using JAXP, create Java objects using JAXR, and then return thoseJava objects Answer: C

5. A developer needs to write a Web service that supports user sessions that timeout after 120 seconds. Which configuration file should the developer use?

- A. web.xml
- B. server.xml
- C. ejb-jar.xml
- D. service-config.xml Answer: A

6. A developer creates an endpoint interface for an existing stateless session bean. Which is the correct mapping approach?

- A. RMI
- B. Handlers

C. WSDL-to-Java

D. Java-to-WSDL Answer: D

7. According to the WS-I Basic Profile 1.0a, which two messaging styles must be supported? (Choose two.)

- A. rpc-literal
- B. rpc-encoded
- C. point-to-point
- D. document-literal

```
E. publish-subscribe 
Answer: AD
```
8. Given:<message name="InvalidItemID">

<part name="ItemID" type="xsd:string"/> </message> <portType name="BidAmount">

<operation name="getHighBid"> <input message="sws:getHighBidRequest"/> <output message="sws:getHighBidResponse"/>

<fault name="InvalidItemID" message="sws:InvalidItemID"/>

</operation>

</portType>

Which endpoint method declaration is generated by this service?

A. public float getHighBid(String itemID);

B. public float getHighBid(String itemID) throws InvalidItemID;

C. public float getHighBid(String itemID) throws RemoteException;

D. public float getHighBid(String itemID)throws RemoteException, InvalidItemID; Answer: D

9. Given:xmlns:xsd=["http://schemas.xmlsoap.org/wsdl/"](http://schemas.xmlsoap.org/wsdl/") xmlns:book="http://www.sun.com/books"... <xsd:schema targetNamespace=["http://www.sun.com/books">](http://www.sun.com/books">) <xsd:element name="bookInfo"> <xsd:complexType> <xsd:sequence> <xsd:element name="author" type="xsd:string"/> <xsd:element name="title" type="xsd:string"/></xsd:sequence> </xsd:complexType></xsd:element> </xsd:schema> These namespace aliases and schema appear in the WSDL file for a document-style Web service.Which is a valid message element for this WSDL file?

A. <message name="SubmitBookInfoMessage"><part name="bookInfo" type="xsd:bookInfo"/> </message>

B. <message name="SubmitBookInfoMessage"><part name="bookInfo" type="book:bookInfo"/> </message>

C. <message name="SubmitBookInfoMessage"><part name="bookInfo" element="xsd:bookInfo"/></message>

D. <message name="SubmitBookInfoMessage"><part name="bookInfo" element="book:bookInfo"/> </message> Answer: D

10. Given the type declaration in a WSDL description for a Web service: <element name="PurchaseOrder"> <complexType> <sequence><any maxOccurs="1"/> </sequence> </complexType> </element> The Java code generated by a JAX-RPC service endpoint interface consists of a PurchaseOrder JavaBean. Which property should the PurchaseOrder JavaBean contain?

- A. \_any of type java.lang.String
- B. PurchaseOrder of type java.lang.Object
- C. complexType of type java.lang.Object[]
- D. \_any of type javax.xml.soap.SOAPElement Answer: D
- 11. Given:
	- 1. public boolean handleRequest(MessageContext context){
	- 2. try{
	- 3. SOAPMessageContext soapCntxt = (SOAPMessageContext)context;
	- 4. SOAPMessage message = soapCntxt.getMessage();
	- 5. message.writeTo(logStream);
	- 6. }catch(javax.xml.soap.SOAPException se){
	- 7. throw new javax.xml.rpc.JAXRPCException(se);
	- 8. }
	- 9. }The handleRequest method (lines 1-9) is implemented by a JAX-RPC handler used for logging.Given that the method encounters an error and throws a JAXRPCException, which is true?
- A. If the method is implemented by a client-side handler, it will cause a SOAP fault to be generated.

B. If the method is implemented by a server-side handler, it will cause a SOAP fault to be generated.

C. If the method is implemented by a client-side handler, the message will continue to be processed by the handler chain.

D. If the method is implemented by a server-side handler, the message will continue to be processed by the handler chain. Answer: B

12. According to UDDI 2.04, which protocol must be used to update, modify, or delete data structures in a UDDI registry? The contract of the contract of the contract of the contract of the contract of the contract of the contract of the contract of the contract of the contract of the contract of the contract of the contract of the

- A. IIOP
- B. HTTP
- C. SMTP

D. HTTPS Answer: D

13. According to the WS-I Basic Profile 1.0a, a conformant WSDL 1.1 portType definition is allowed to use two typeoperations (that is, Message-Exchange Patterns). Which two are allowed? (Choose two.)

A. one-way

B. notification **B.** notification **B.** The contract of the contract of the contract of the contract of the contract of the contract of the contract of the contract of the contract of the contract of the contract of the con

C. solicit-response

D. request-response Answer: AD

14. Which two describe the UDDI Inquiry API? (Choose two.)

A. It requires user authentication.

B. It can be used to query the Internet.

C. It does NOT require user authentication.

D. It can be used to search a UDDI registry. Answer: CD

15. Which element is used to define new XML Schema complex types within a WSDL 1.1 document?

A. types

B. message

C. portType

D. definitions Answer: A

- 16. Which is true about WSDL 1.1?
- A. It does NOT recommend a specific type system
- B. It recommends the use of XSD as the type system.
- C. It recommends the use of DTD as the type system.

D. It recommends the use of XSD and DTD as the type system Answer: B

17. A company receives orders as XML documents. When the order is received and the XML document is processed, the document instance itself is not needed for further processing. Which technology should the developer use to process the order?

A. JAXB

B. JDBC and the state of the state of the state of the state of the state of the state of the state of the state of the state of the state of the state of the state of the state of the state of the state of the state of th

C. SAAJ

D. JAX-RPC Answer: A

18. A developer has a requirement to extract the XML namespace of an element using SAX2. Which method must be used?

A. characters

B. endDocument C. endPrefixMapping

D. startPrefixMapping Answer: D

19. Which three describe unmarshal-time validation in JAXB? (Choose three.)

A. It must be supported by all JAXB implementations.

B. It is invoked using the Validator.validate method.

C. It is enabled or disabled using the Unmarshaller.setValidating method.

D. It enables a application to receive information about validation errors and warnings that are detected while unmarshalling a Java content tree into XML.

E. It enables an application to receive information about validation errors and warnings that are detected while unmarshalling XML data into a Java content tree. Answer: ACE

20. Which is a super type of the javax.xml.soap.SOAPBody type?

A. java.lang.String

- B. org.w3c.dom.Node
- C. org.w3c.dom.Document

D. javax.xml.soap.SOAPEnvelope Answer: B

This document was created with Win2PDF available at http://www.win2pdf.com. [The unregistered version of Win2PDF is for evaluation or non-commercial use only.](http://www.win2pdf.com) This page will not be added after purchasing Win2PDF.